## **Datenblatt**

## Gertränkekarte

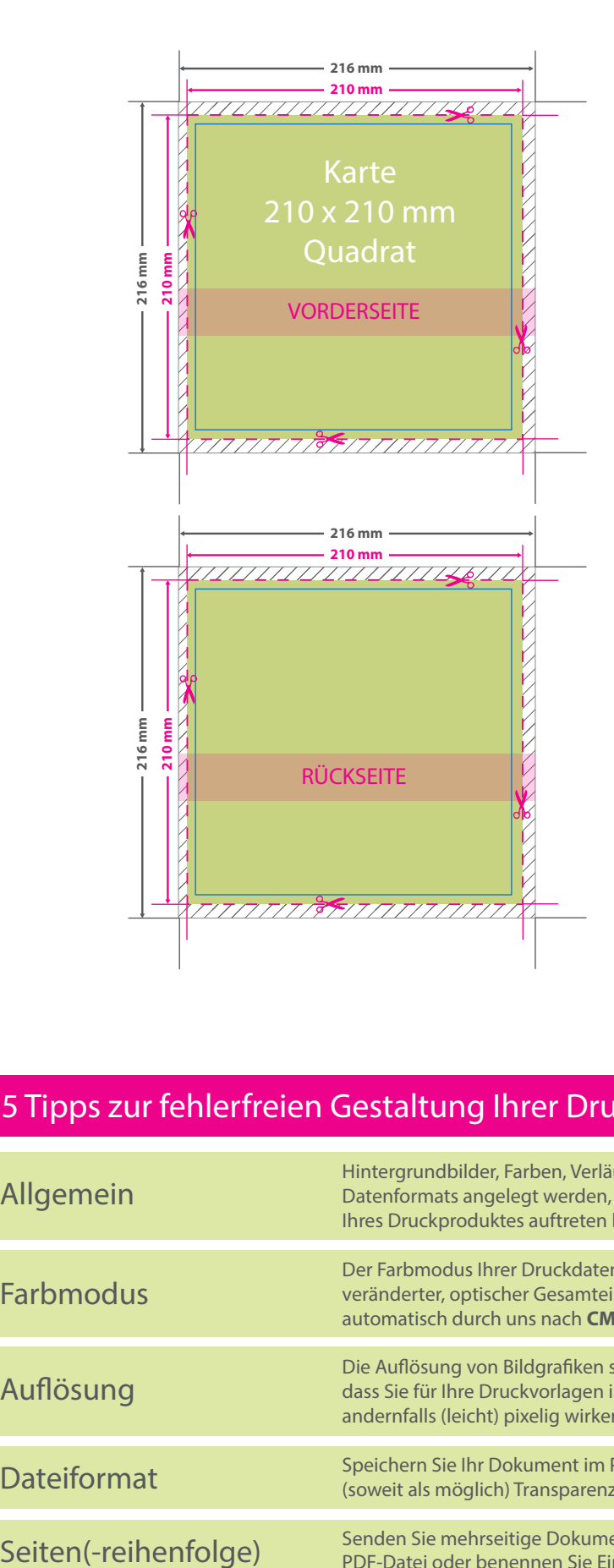

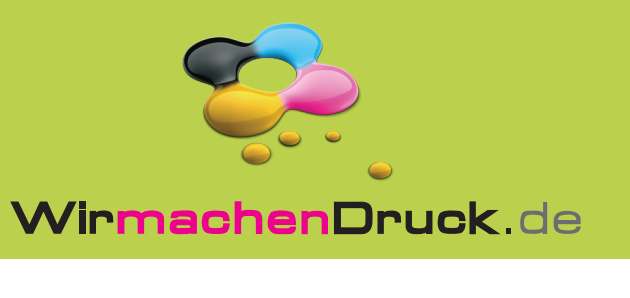

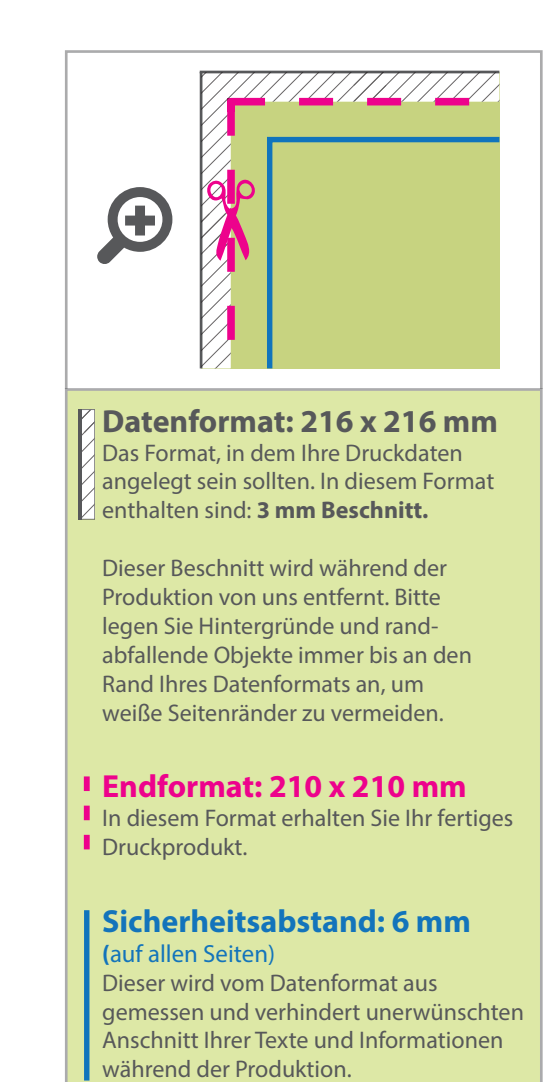

## 5 Tipps zur fehlerfreien Gestaltung Ihrer Druckdaten

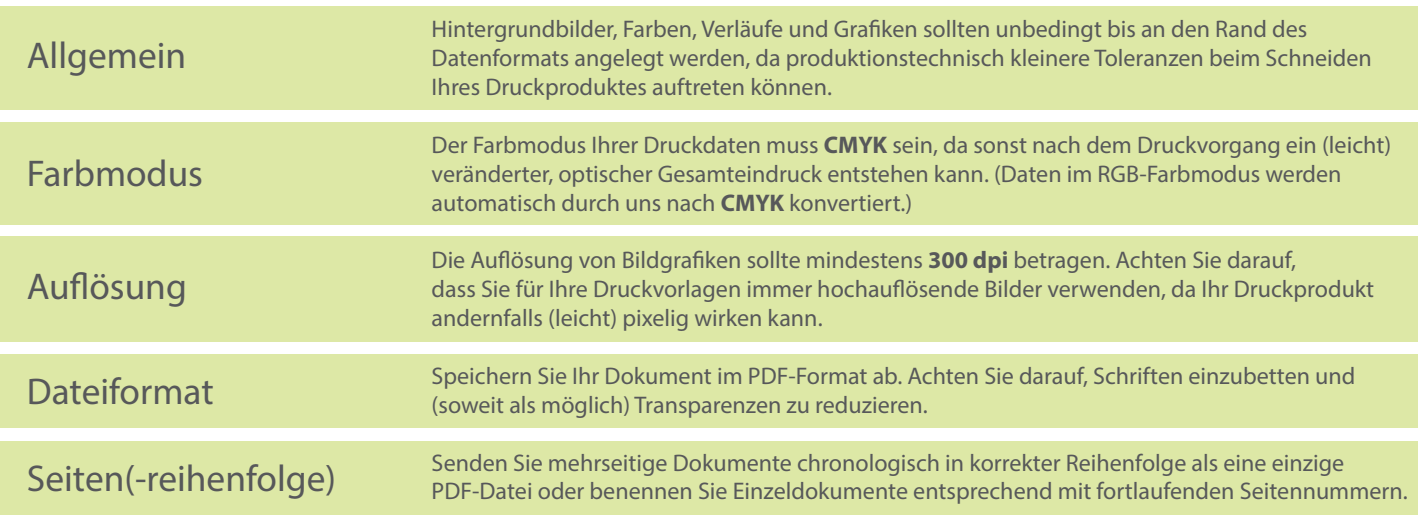